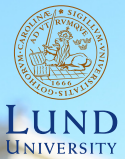

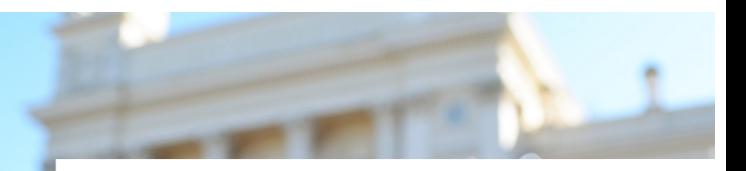

#### **EDAP15: Program Analysis**

**POINTER ANALYSIS 1 HEAP MODELS**

#### **Christoph Reichenbach**

## **Dataflow Analysis**

Analyse properties of variables or basic blocks

Examples in practice:

- $\blacktriangleright$  Live Variables Is this variable ever read?
- $\blacktriangleright$  Reaching Values What are the possible values for this variable?

## **Analyses on Powerset Lattices (1/2)**

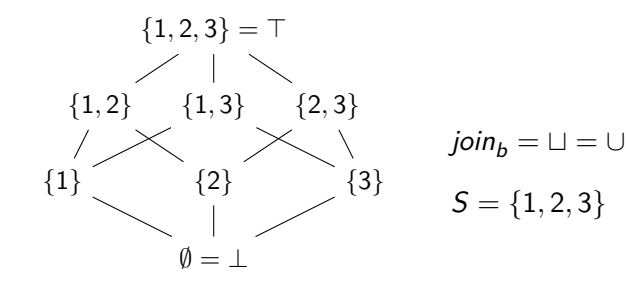

- $\blacktriangleright$  Examples:
	- $\blacktriangleright$  S  $\subseteq \mathbb{Z}$  (Reaching Definitions)
		- **► S** = Numeric Constants in code  $\cup$  {0, 1}
	- $\blacktriangleright$   $S =$  Variables (Live Variables)
	- $\triangleright$   $S =$  Program Locations (alt. Reaching Definitions)
	- $\blacktriangleright$  S = Types
- Abstract Domain: Powerset  $P(S)$ 
	- $\blacktriangleright$  Finite iff S is finite

# **Analyses on Powerset Lattices (2/2)**

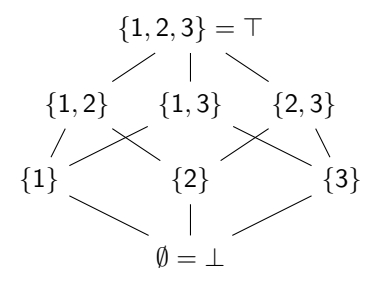

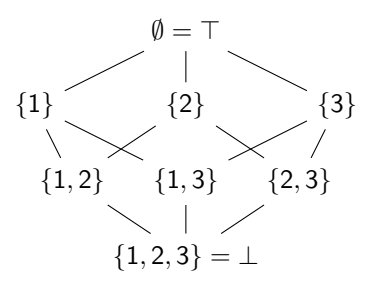

$$
join_b = \sqcup = \cup
$$

$$
join_b = \sqcup = \cap
$$

- ► *join<sub>b</sub>* can be ∪ or  $\cap$
- <sup>I</sup> ∪:
	- $\blacktriangleright$  Property that is true on some path
	- **May-analysis**

<sup>I</sup> ∩:

- $\triangleright$  Property that is true over all paths
- ▶ **Must-analysis**

### **Available Expressions**

"Which expressions do we currently have evaluated and stored?"

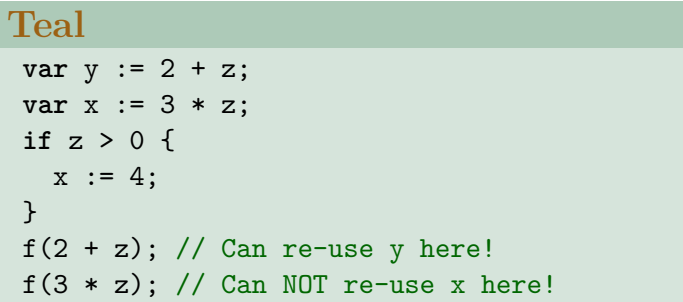

 $\blacktriangleright$  Forward analysis

$$
\textbf{I} \textit{join}_b = \sqcup = \cap
$$

# **Very Busy Expressions**

"Which expression do we definitely need to evaluate at least once?"

```
Teal
// (x / 42) is very busy: (A), (B).
// Can eval early!
 if z > 0 {
  x := 4 + x / 42; // (A)
   y := 1;} else {
  x := x / 42; // (B)
}
g(x);
```
 $\triangleright$  Backwards analysis

```
\triangleright join<sub>b</sub> = \sqcup = \cap
```
## **Summary**

- **Data Flow Analysis in Monotone Frameworks:** 
	- **Forward** or **Backward**?
	- ▶ May or Must?
	- $\blacktriangleright$  Which Lattice,  $\sqcup$ ,  $\top$ ,  $\perp$ ?
	- $\triangleright$  Which transfer functions?

**May Must Forward** Reaching Definitions Available Expressions **Backward** Live Variables **Very Busy Expressions** 

## **Our Memory Modelling Until Now**

- $\triangleright$  Our analyses so far have considered:
	- $\blacktriangleright$  Static Variables
	- ▶ Local (stack-dynamic) Variables
	- $\triangleright$  (Stack-dynamic) parameters

#### **Missing: heap variables!**

```
a := new(); // \Leftarrowa.x := null;b := a;b.x := new();
a.x.y := 1;c := new();
c.x := new();
c.x.x := a;c := a.x;// A
```
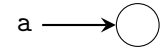

```
a := new();
a.x := null; // \Leftarrowb := a;b.x := new();
a.x.y := 1;c := new();
c.x := new();
c.x.x := a;c := a.x;// A
```
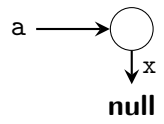

```
a := new();
a.x := null;b := a; // \Leftarrowb.x := new();
a.x.y := 1;c := new();
c.x := new();
c.x.x := a;c := a.x;// A
```
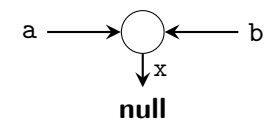

```
a := new();
a.x := null;b := a;b.x := new(); // \Leftarrowa.x.y := 1;c := new();
c.x := new();
c.x.x := a;c := a.x;// A
```
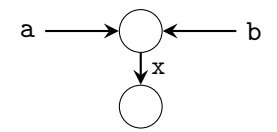

```
a := new();
a.x := null;b := a;b.x := new();
a.x.y := 1; // \Leftarrowc := \text{new}();
c.x := new();
c.x.x := a;c := a.x;// A
```
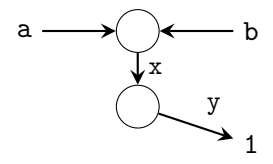

```
a := new();
a.x := null;b := a;b.x := new();
a.x.y := 1;c := new(); // \Leftarrowc.x := new();
c.x.x := a;c := a.x;// A
```
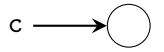

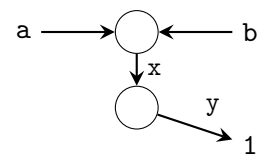

```
a := new();
a.x := null;b := a;b.x := new();
a.x.y := 1;c := \text{new}();
c.x := new(); // \Leftarrowc.x.x := a;c := a.x;// A
```
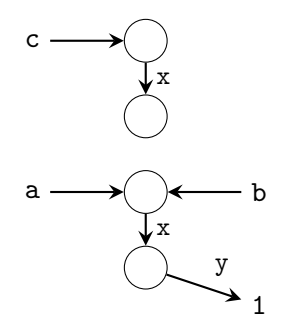

```
a := new();
a.x := null;b := a;b.x := new();
a.x.y := 1;c := \text{new}();
c.x := new();
c.x.x := a; // \Leftarrowc := a.x;// A
```
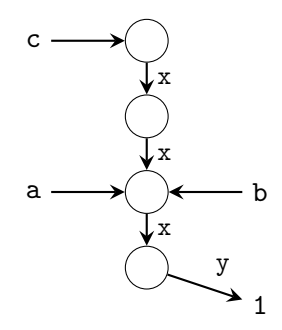

```
a := new();
a.x := null;b := a;b.x := new();
a.x.y := 1;c := \text{new}();
c.x := new();
c.x.x := a;c := a.x; // \Leftarrow// A
```
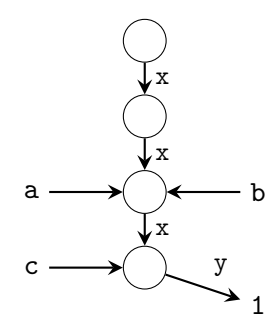

## **Concrete Heap Graph**

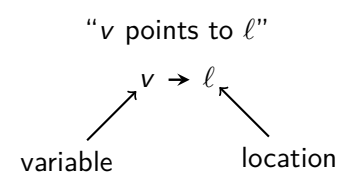

- $\blacktriangleright$  Heap graph connects memory locations
- $\triangleright$  Represents all heap-allocated objects and their points-to relationships
- $\blacktriangleright$  Edges labelled with field names
- $\triangleright$  Some objects not reachable from variables

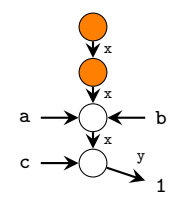

# **Aliasing**

#### **Example**

a := new(); a.x := null; b := a; b.x := new(); a.x.y := 1; c := new(); c.x := new(); c.x.x := a; c := a.x; // A

#### **Aliases at // A:**

 $\blacktriangleright$  a and b represent the same object  $\Rightarrow$  a and b are *aliased* 

$$
\mathtt{a} \stackrel{\textit{alias}}{\Longrightarrow} \mathtt{b}
$$

 $\Rightarrow$  a.x and b.x are aliased  $\triangleright$  c and a.x and b.x are aliased

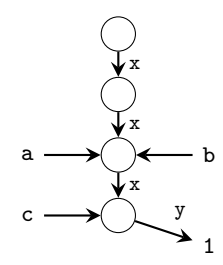

### **Pointer Analysis**

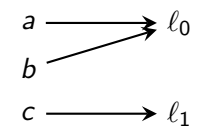

- $\triangleright$  Points-To Analysis:
	- $\blacktriangleright$  Analyse *heap usage*
	- $\triangleright$  Which *variables* may/must point to which *heap locations?*

 $a \rightarrow \ell_0$ 

- $\blacktriangleright$  Alias Analysis:
	- $\blacktriangleright$  Analyse *address sharing*
	- $\triangleright$  Which *pair/set of variables* may/must point to the same address?

$$
a \stackrel{\text{alias}}{\Longrightarrow} b
$$

### **Summary: Pointer Analysis**

- $\triangleright$  Class of analyses to model dynamic heap allocation
- **Points-To Analysis: computes mapping** 
	- $\blacktriangleright$  From variables
	- $\blacktriangleright$  To *pointees* (other variables)
	- $\blacktriangleright$  More general than Alias Analysis
- **Alias Analysis: computes** 
	- $\triangleright$  Sharing information between variables
	- $\blacktriangleright$  Implicitly produced by points-to analysis

$$
a \stackrel{\text{alias}}{=} b \iff a \to \ell \leftarrow b
$$

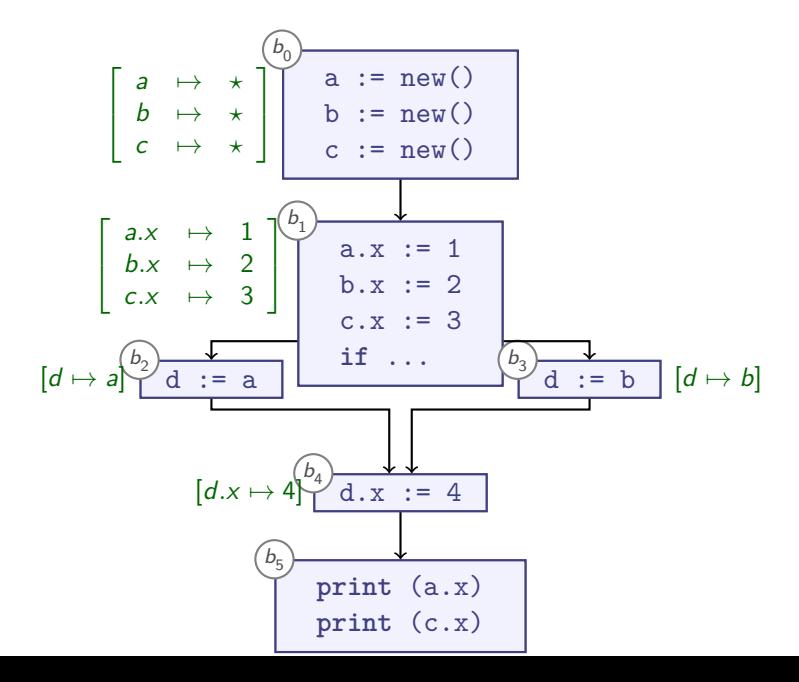

16 / 37

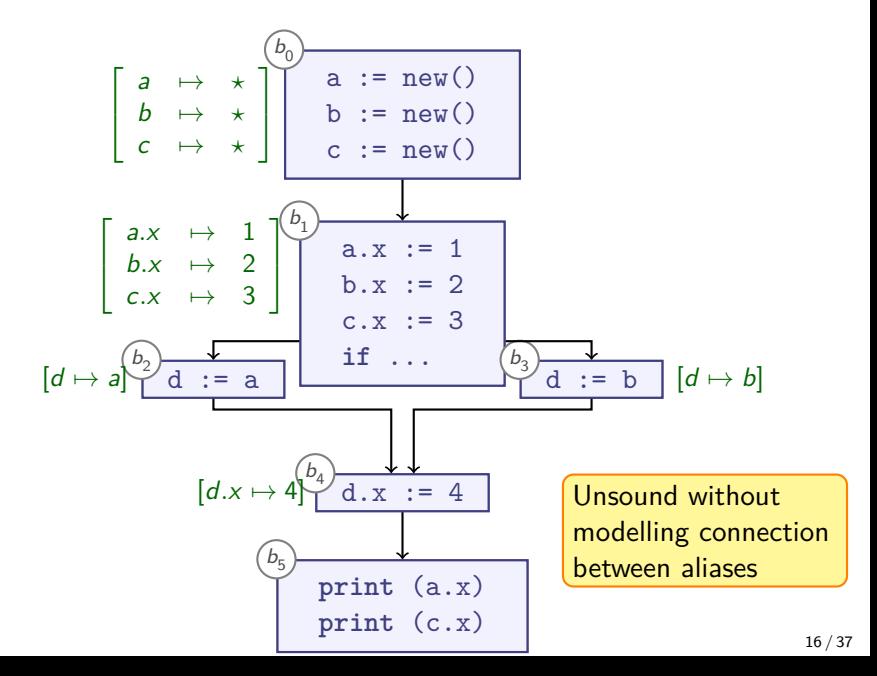

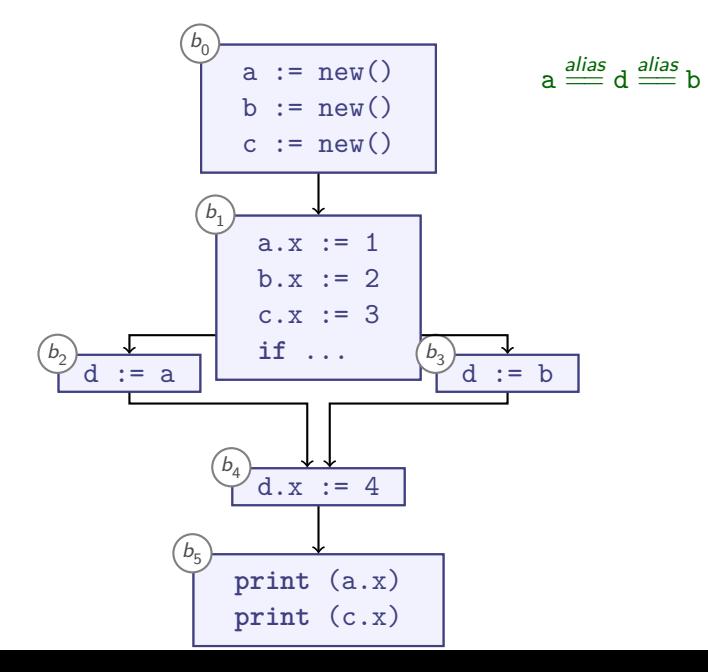

16 / 37

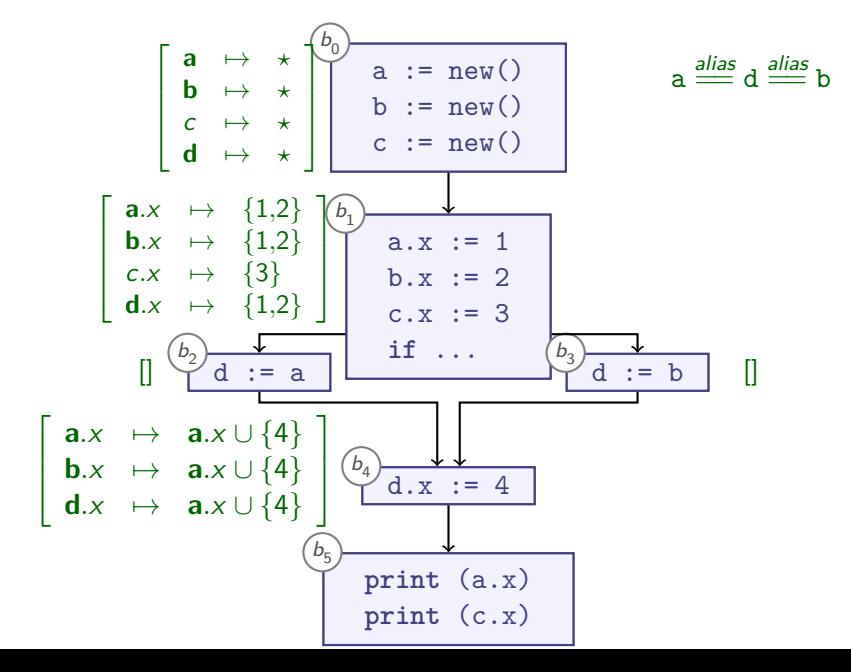

16 / 37

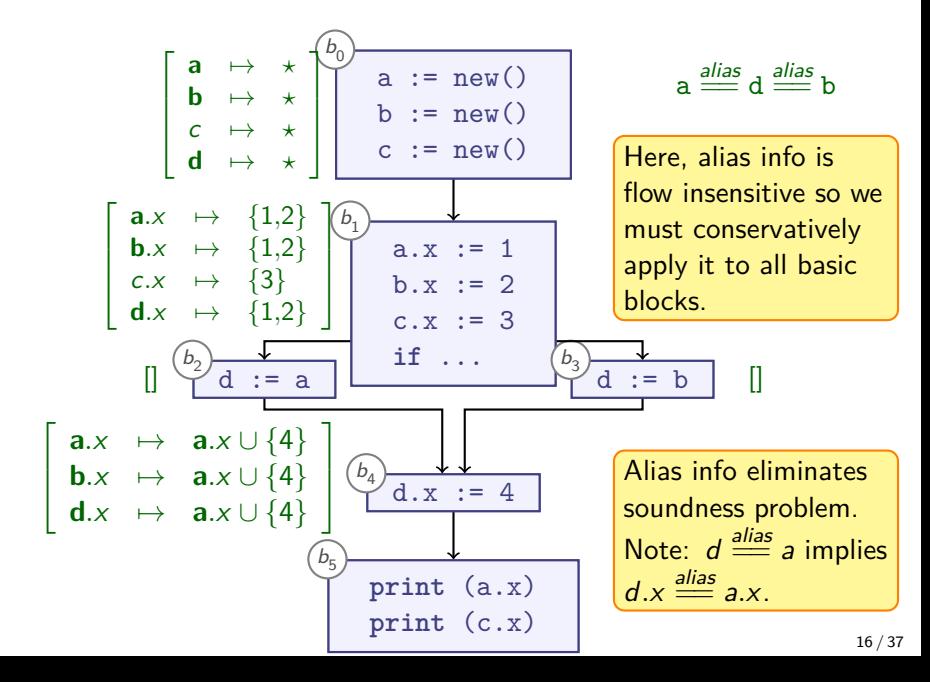

### **Dataflow + Aliases**

 $\blacktriangleright$  Aliasing affects shared fields:

$$
a \stackrel{\text{alias}}{=} d \quad \implies \quad a.x \stackrel{\text{alias}}{=} d.x \text{ for all } x
$$

 $\begin{bmatrix} b_u \\ a.x &:= 4 \end{bmatrix}$   $\begin{bmatrix} a.x & \mapsto & \{4\} \\ d \times & \cdots & d \end{bmatrix}$ 

 $\triangleright$  Use aliasing knowledge in one of these ways: **1** Multiply *updates* for each alias:

Multiply reads for each alias:

$$
\begin{bmatrix} b_u \\ v \end{bmatrix} \overline{v := a.x} \qquad \begin{bmatrix} v & \mapsto & a.x \cup d.x \end{bmatrix}
$$

**d**.x  $\mapsto$  **d**.x  $\psi$  {4}

**3** Replace aliased paths by single representative:

$$
\begin{bmatrix} b_u \\ v := d.z \\ d.x := a.y \end{bmatrix} \qquad \begin{bmatrix} v & \mapsto & a.z \\ a.x & \mapsto & a.y \end{bmatrix}
$$

17 / 37

 $\mathcal{C}$  info means that Using MAY alias

we might or might not update the aliased

object.

1

## **Collaboration in Program Analysis**

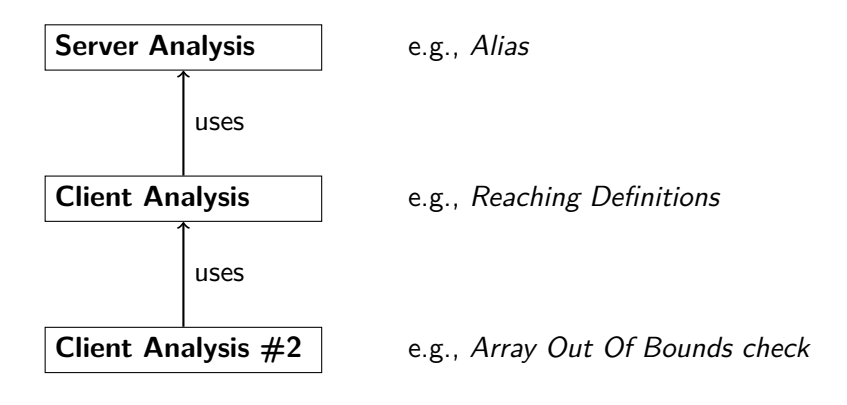

#### **Analyses often form pipeline structures**

## **Compute Aliases during Dataflow?**

- $\triangleright$  Previously: Dataflow analysis as *analysis client* of Alias analysis:
- $\triangleright$  Can use Dataflow Analysis to compute pointer analyses
- $\blacktriangleright$  Caveat:

 $v.field := z$ 

- $\blacktriangleright$  Transfer function updates y. field by z
- $\blacktriangleright$  Must extract both y, z from  $\mathbf{in}_b$  to compute update
- $\blacktriangleright$  Non-distributive in practice

### **Summary**

- **Analysis client**: user of analysis, often another analysis
	- $\blacktriangleright$  E.g., Type analysis is client of name analysis
- **Alias analysis** helps make dataflow analysis more precise
	- $\blacktriangleright$  Fields inherit aliasing:

 $a \stackrel{\textit{alias}}{=} b \quad \implies \quad a.x \stackrel{\textit{alias}}{=} b.x \text{ for all } x$ ► So if *a.x*  $\stackrel{alias}{=} b.y$ , then:  $\blacktriangleright$  a.x.z  $\stackrel{\text{alias}}{=}$  b.y.z  $\blacktriangleright$  a.x.z.z  $\stackrel{\text{alias}}{=}$  b.y.z.z  $\blacktriangleright$  a.x.z.z.z  $\stackrel{\text{alias}}{=}$  b.y.z.z.z etc.

 $\triangleright$  Dataflow analysis can compute pointer analyses  $\blacktriangleright$  Requires non-distributive framework for realistic languages

## **Concrete Heap Graphs (1/2)**

Describe heap as a graph:

$$
\textit{G}_{CHG} = \langle \textit{MemLoc}, \, \rightarrow, \, \stackrel{-}{\rightarrow} \rangle
$$

- $\triangleright$  G<sub>CHG</sub> describes *actual* heap contents
- $\blacktriangleright$  MemLoc are addressable memory locations
	- $\blacktriangleright$  *Named* variables (a)
	- $\blacktriangleright$  Unnamed variables ( $\bigcirc$ )
- $\blacktriangleright$  Heap size typically 'unbounded for all practical purposes'

 $\mathbf{v}$ 

a := new Obj();  
a.x := new Obj(); a 
$$
\longrightarrow
$$
 x  
a.x.x := a;

## **Concrete Heap Graphs (2/2)**

 $\triangleright$  Direct points-to references:

$$
(\rightarrow): \textit{Var} \rightarrow \textit{MemLoc}
$$

- $\blacktriangleright$  Language difference:
	- **► Java/Teal**: *Var* is set of global / local variables and pameters
		- $\blacktriangleright$  Disjoint from MemLoc
	- $\blacktriangleright$  **C/C**++:  $Var = MemLoc$

 $\triangleright$  Address-of operator ( $\&$ ) allows translating variable into MemLoc

 $\blacktriangleright$  Points-to references via fields:

$$
(\bar{\rightarrow}) : \mathit{MemLoc} \times \mathit{Field} \rightarrow \mathit{MemLoc}
$$

 $\blacktriangleright$  Field labels Field:

- $\blacktriangleright$  E.g., x in 'a.x' (Java) / 'a->x' (C/C++)
- Array indices for 'a[10]' (i.e.,  $\mathbb{N} \subseteq Field$ )

```
fun makeList(len) {
 tail := new N();
  tail.next := null
;
 body := tail;
 while len > 0 {
    t := body;body := new N();
   body.next := t;len := len - 1;
 }
 list := new N();
 list.head := body;
  list.tail := tail;
 return list;
}
```

```
fun makeList(len) {
 tail := new N();
                        1/\leftarrowtail.next := null
;
 body := tail;
 while len > 0 {
    t := body;body := new N();
   body.next := t;len := len - 1;
 }
 list := new N();
 list.head := body;
  list.tail := tail;
 return list;
}
```
tail

```
fun makeList(len) {
 tail := new N();
  tail.next := null
; //
⇐
 body := tail;
 while len > 0 {
   t := body;body := new N();
   body.next := t;len := len - 1;
 }
 list := new N();
 list.head := body;
  list.tail := tail;
 return list;
}
```
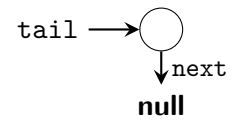

```
fun makeList(len) {
 tail := new N();
 tail.next := null;
 body := tail; // \Leftarrowwhile len > 0 {
    t := body;body := new N();
   body.next := t;len := len - 1;
 }
 list := new N();
 list.head := body;
  list.tail := tail;
 return list;
}
```
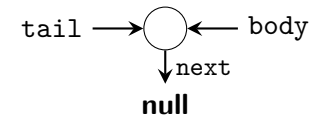

```
fun makeList(len) {
 tail := new N();
 tail.next := null;
 body := tail;
 while len > 0 {
    t := body; // \Leftarrowbody := new N();
   body.next := t;len := len - 1;
 }
 list := new N();
 list.head := body;
  list.tail := tail;
 return list;
}
```
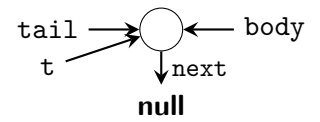

```
fun makeList(len) {
 tail := new N();
 tail.next := null;
 body := tail;
 while len > 0 {
    t := body;body := new N(); //\Leftarrowbody.next := t;len := len - 1;
 }
 list := new N();
 list.head := body;
  list.tail := tail;
 return list;
}
```
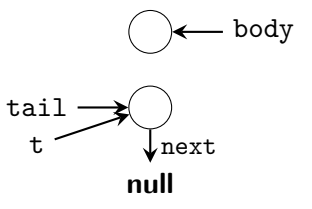

```
fun makeList(len) {
 tail := new N();
  tail.next := null
;
 body := tail;
 while len > 0 {
    t := body;body := new N();
   body.next := t;
                        1/\leftarrowlen := len - 1;
 }
 list := new N();
 list.head := body;
  list.tail := tail;
 return list;
}
```
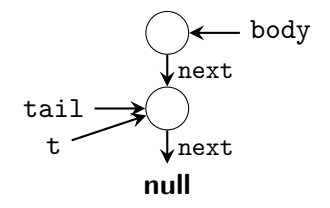

```
fun makeList(len) {
 tail := new N();
  tail.next := null
;
 body := tail;
 while len > 0 {
    t := body;1/\leftarrowbody := new N();
   body.next := t;len := len - 1;
 }
 list := new N();
 list.head := body;
  list.tail := tail;
 return list;
}
```
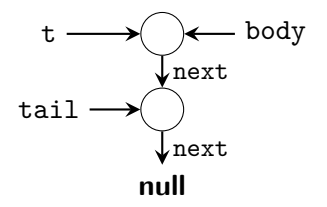

```
fun makeList(len) {
  tail := new N();
  tail.next := null
;
  body := tail;
  while len > 0 {
    t := body;body := new \texttt{N()}; //\Leftarrowbody.next := t;len := len - 1;
  }
  list := new N();
  list.head := body;
  list.tail := tail;
  return list;
}
```
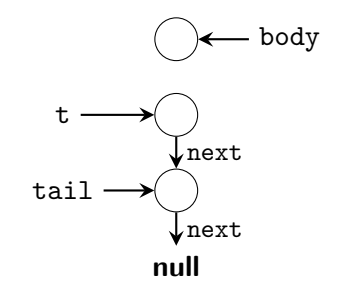

```
fun makeList(len) {
 tail := new N();
  tail.next := null
;
 body := tail;
 while len > 0 {
    t := body;body := new N();
    body.next := t; // \Leftarrowlen := len - 1;
 }
 list := new N();
 list.head := body;
  list.tail := tail;
 return list;
}
```
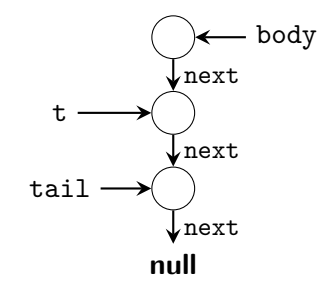

```
fun makeList(len) {
  tail := new N();
  tail.next := null
;
  body := tail;
  while len > 0 {
    t := body;1/\leftarrowbody := new \texttt{N()}; //\Leftarrowbody.next := t; // \Leftarrowlen := len - 1;
  }
  list := new N();
  list.head := body;
  list.tail := tail;
  return list;
}
```
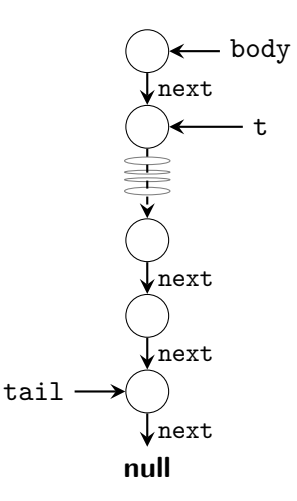

```
fun makeList(len) {
 tail := new N();
  tail.next := null
;
 body := tail;
 while len > 0 {
    t := body;body := new N();
   body.next := t;len := len - 1;
 }
 list := new N();
 list.head := body;
  list.tail := tail;
 return list;
}
```
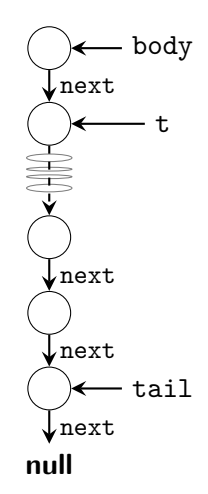

# **Managing Heap Graphs**

 $\triangleright$  Size of Concrete Heap Graphs is unbounded

#### **Store-less heap models:**

- $\blacktriangleright$  Hide heap locations
- $\blacktriangleright$  Model heap via access paths

list.head.next.next

### **Store-less Model**

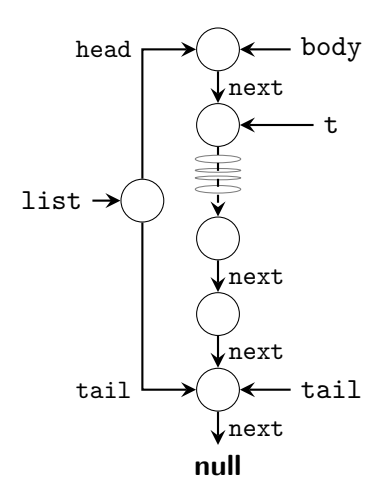

- $\blacktriangleright$  Access path-based equivalences:
	- $\blacktriangleright$  **Must**: list.tail  $\stackrel{\textit{alias}}{=}$  tail
	- $\blacktriangleright$  **Must**: list.head  $\stackrel{\textit{alias}}{=\!\!=}$  body
	- $\blacktriangleright$  **Must**: body.next  $\stackrel{\textit{alias}}{=}$  t
	- **► May**: body.next $\star \stackrel{\textit{alias}}{=\!\!=} \texttt{tail}$
- $\triangleright$  Use regular expressions to denote repetition

$$
\texttt{\texttt{body.next}} \stackrel{\textit{alias}}{\texttt{min}} \texttt{tail means:}
$$

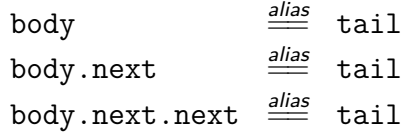

*. . .*

▶ For **May** or **Must** information

## **Summary**

- **Concrete Heap Graph** (CHG) describes actual heap layout during execution
- $\triangleright$  CHG is unbounded, must summarise to analyse
- <sup>I</sup> **Store-less Models**:
	- ▶ Use **access paths** to describe memory locations
	- $\triangleright$  Common in alias analysis

# **Managing Heap Graphs**

 $\triangleright$  Size of Concrete Heap Graphs is unbounded

#### **Store-less heap models:**

- $\blacktriangleright$  Hide heap locations
- $\blacktriangleright$  Model heap via access paths

list.head.next.next

#### **Store-based heap models:**

- $\triangleright$  Keep heap locations explicit
- Introduce Summary nodes that can describe multiple CHG nodes

### **Store-based Model**

 $\triangleright$  Concrete Heap Graph (CHG): graph of the program's reality

$$
\textit{G}_{CHG} = \langle \textit{MemLoc}, \, \rightarrow, \, \stackrel{-}{\rightarrow} \rangle
$$

Abstract Heap Graph  $(AHG)$ : approximation of the program's reality

$$
G_{\text{AHG}} = \langle \mathcal{P}(\text{MemLoc}), \rightarrow, \overline{\rightarrow} \rangle
$$
  
\n
$$
(\rightarrow) : \mathcal{P}(\text{Var}) \rightarrow \mathcal{P}(\text{MemLoc})
$$
  
\n
$$
(\overline{\rightarrow}) : \mathcal{P}(\text{MemLoc}) \times \mathcal{P}(\text{Field}) \rightarrow \mathcal{P}(\text{MemLoc})
$$
  
\n• Key idea: AHG is finite graph that summarizes CHG  
\n• Soundness via:

$$
\begin{array}{ccccccc}\n\mathsf{v} & \rightarrow & \ell & \text{implies} & \{v\} \cup \mathsf{V}' & \rightarrow & \{\ell\} \cup \mathsf{L}' \\
\ell_0 & \stackrel{\mathsf{f}}{\rightarrow} & \ell_1 & \text{implies} & \{\ell_0\} \cup \mathsf{L}'_0 & \stackrel{\{\mathsf{f}\}\cup\mathsf{F}'}{\rightarrow} & \{\ell_1\} \cup \mathsf{L}'_1\n\end{array}
$$

 $\triangleright$  'Any CHG edge is represented by (at least) one AHG edge'

### **Summary Nodes and Edges**

#### **Notation:**

- $\blacktriangleright$  Abstract node  $N \subseteq$  MemLoc:
	- $|N| = 1$ : precise:  $\overline{\phantom{a}}$  C
	- $|N| > 1$ : summary:  $\bigcirc$
- Consider edge  $V \rightarrow L$ :
- $|V| = 1$ : precise:

 $V \rightarrow L$ 

 $|V| > 1$ : summary:

 $V - \rightarrow I$ 

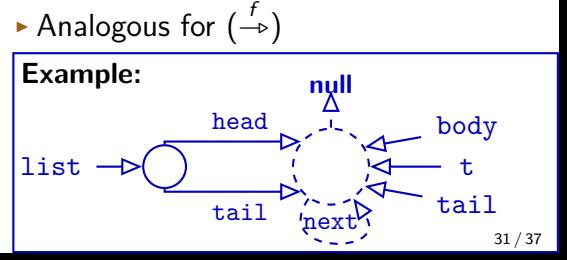

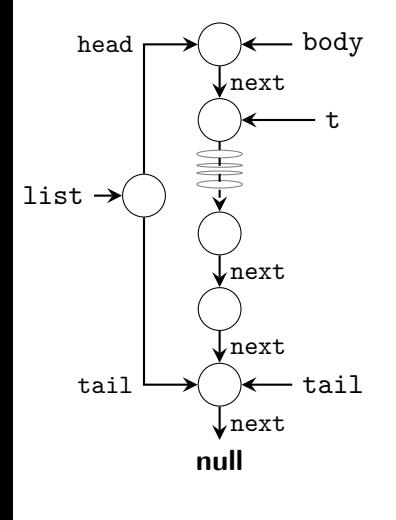

### **Summaries from Allocation Sites**

```
fun makeList(len) {
[0] tail := new N();
[1] tail.next := null;
[2] body := tail;
[3] while len > 0 {
[4] t := body;
[5] body := new N();
[6] body.next := t;
[7] len := len - 1;
[8] }
[9] list := new N();
[10] list.head := body;
[11] list.tail := tail;
[12] return list;
}
```
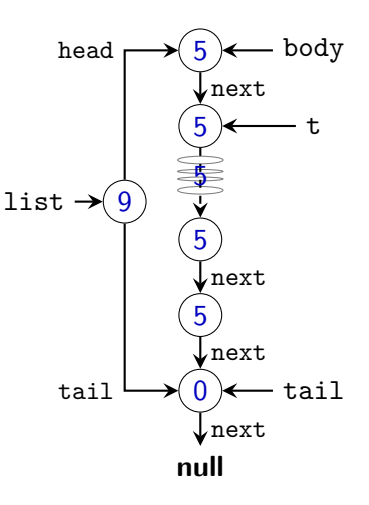

### **Summaries from Allocation Sites**

#### **Teal-2**

```
fun makeList(len) {
[0] tail := new N();
[1] tail.next := null;
[2] body := tail;
[3] while len > 0 {
[4] t := body;
[5] body := new N();
[6] body.next := t;
[7] len := len - 1;
[8] }
[9] list := new N();
[10] list.head := body;
[11] list.tail := tail;
[12] return list;
}
```
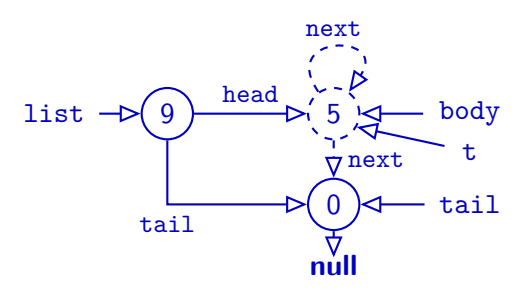

 $\triangleright$  Summarise *Meml oc* allocated at same program location

### **Variable-Based Summaries**

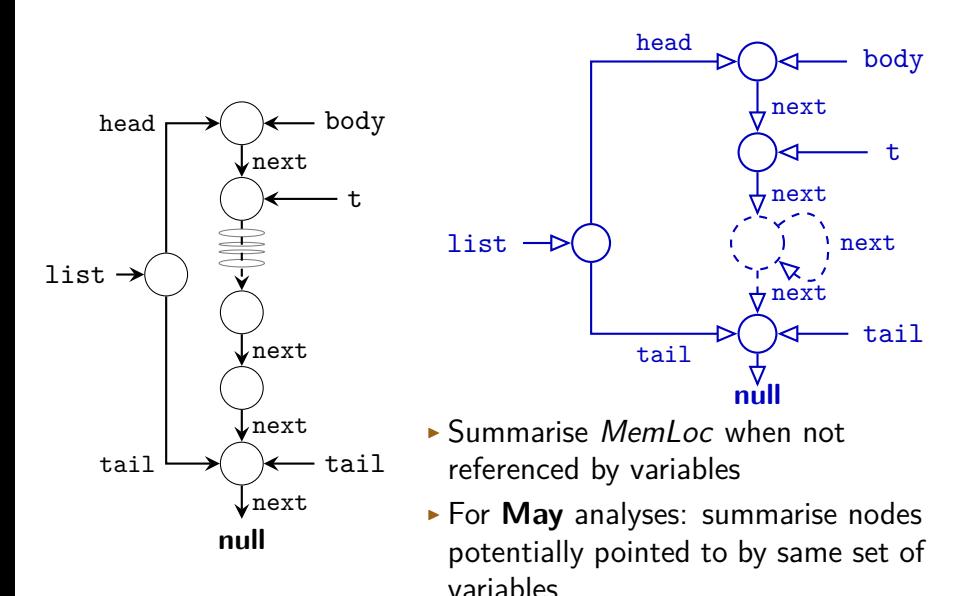

### **Summaries via** k**-Limiting**

- $\blacktriangleright$  k-Limiting: bound size
- $\blacktriangleright$  Examples: Limiting...
	- $\blacktriangleright$  Access path length Example  $(k=3)$ :

. . .

- - list.head.next.next ⇒ list.head.next*?*
		-
		-
	- list.head.next.next.val ⇒ list.head.(val|next)*?*
- $\triangleright \#$  of  $(\rightarrow)$  hops after named variable
- $\rightarrow \#$  of nodes transitively reachable via  $(-\rightarrow)$  after named variable
- $\rightarrow \#$  of nodes in a loop / function body
- list.head.next ⇒ list.head.next
	-
- list.head.next.next.next ⇒ list.head.next*?*
	-

### **Other Summary Techniques**

- General idea: Map  $P(MemLoc)$  to finite (manageable!) set
- $\triangleright$  Can combine different techniques for increased precision
- $\triangleright$  Other techniques: distinguish heap nodes by:
	- $\blacktriangleright$  How many edges point to the node?
	- $\blacktriangleright$  Is the node in a cycle?

. . .

 $\triangleright$  What is the type of the node? (ArrayList, StringTokenizer, File, . . . )

## **Design Considerations**

- $\triangleright$  First goal remains: make output finite
- $\triangleright$  Useful for analysis clients
- $\triangleright$  Efficient to compute / represent
- $\triangleright$  When considering flow-sensitive models:
	- $\triangleright$  Different program locations will have different AHGs
	- $\blacktriangleright$  Exploit sharing across program locations

## **Summary of Heap Summaries**

- $\triangleright$  Store-less Models:
	- $\triangleright$  Common in alias analysis
- **Example 3 Store-based Models:** 
	- **► Use Abstract Heap Graph** to summarise Concrete Heap Graph
	- $\triangleright$  Common for finding memory bugs
- $\blacktriangleright$  Summarisation techniques:
	- **Allocation-Site Based:** summarise nodes allocated at same pointin program
	- $\triangleright$  k-**Limiting**: Set bound on some property P: no more than k Ps allowed
	- ▶ Variable-Based: summarise data not pointed to by variables or pointed to by the same variables (**May** analysis)
	- $\blacktriangleright$  Many combinations / extensions conceivable